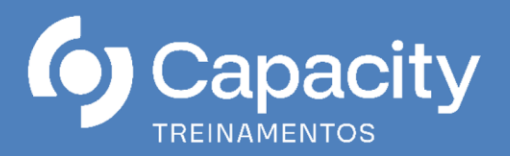

# **eSocial e Conceitos Básicos de EFD-REINF e DCTFWEB para Órgãos Públicos em Conformidade com o MOS S-1.1, IN 2.043/2021 – IN 2.005/2021 e Demais Alterações**

**Nos dias 09 e 10 de maio em Brasília - DF**

**Carga Horária: 16 h/a 08h30 às 17h30**

#### **OBJETIVO**

Trazer aos participantes de forma pratica e objetiva o novo cenário advindo da escrituração publica digital da folha de pagamento denominado e-Social. Suas características, conceito e principalmente a conscientização dos gestores com a nova mudança de cultura a ser pratica nas empresas envolvidas no processo.

# **PÚBLICO ALVO**

Servidores dos Órgãos Públicos, Profissionais de Recursos Humanos/Departamento de Pessoal, Contabilidade, Gestores e Fiscais de Contratos, Financeiro, Controle/Auditora, Informática, Assessores Jurídicos e demais interessados na busca do conhecimento.

# **PROGRAMAÇÃO**

#### **1. VISÃO GERAL DO eSOCIAL**

- O que é o e-Social
- Legislação
- Vigência em Fases
- Objetivo do eSocial
- Informações a serem prestadas
- Declarações a serem substituídas
- Os eventos que compõe o e-Social
- Eventos iniciais
- Eventos de tabelas
- Eventos não periódicos
- Eventos periódicos
- Cadastro de Qualificação Cadastral CQC
- Particularidades de órgãos Públicos
- Exercente de Cargo em Comissão

# **1.1. TABELAS DO EMPREGADOR PARA ÓRGÃOS PÚBLICOS:**

S-1000 – Informações do Empregador/Contribuinte/Órgão Publico S-1005 – Tabelas de Estabelecimento, Obras ou Unidades de Órgãos Públicos.

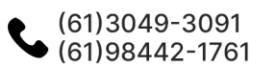

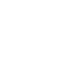

capacity@capacitytreinamentos.com.br capacity@capacitytreinamentos.com.br

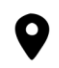

Quadra 03, Conjunto A, Lote 42 Sala 402 - Setor Residencial Leste Planaltina - Distrito Federal

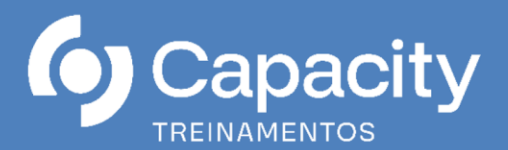

S-1010 – Tabelas de Rubricas

S-1020 – Tabela de Lotações Tributarias

S-1070 – Tabela de Processos Administrativo-Judiciais

#### **1.2. EVENTOS PERIODICOS PARA ÓRGÃOS PÚBLICOS:**

- S-1200 Remuneração de trabalhador vinculado ao RGPS
- S-1202 Remuneração de servidor vinculado ao RPPS
- S-1207 Benefícios Previdenciários RPPS
- S-1210 Pagamento de Rendimentos do Trabalho
- S-1260 Comercialização da Produção Rural Pessoa Física
- S-1270 Contratação de Trabalhadores Avulsos Não Portuários
- S-1280 Informações Complementares aos Eventos Periódicos
- S-1298 Reabertura dos Eventos Periódicos
- S-1299 Fechamento dos eventos Periódicos

### **1.3. EVENTOS NÃO PERIODICOS PARA ÓRGÃOS PÚBLICOS:**

- S-2190 Admissão de Trabalhador Registro Preliminar
- S-2200 Cadastramento Inicial do Vinculo e Admissão/Ingresso de Trabalhador
- S-2205 Alteração de Dados Cadastrais do Trabalhador
- S-2206 Alteração de Contrato de Trabalho
- S-2210 Comunicação de Acidente de Trabalho
- S-2220 Monitoramento da Saúde do Trabalhador e Exame Toxicológico
- S-2230 Afastamento Temporário
- S-2231– Cessão/Exercício em outro órgão
- S-2240 Condições Ambiente do Trabalho Agentes Nocivos
- S-2298 Reintegração
- S-2299 Desligamento
- S-2300 Trabalhador Sem Vínculo de Emprego/Estatutário Inicio
- S-2306 Trabalhador Sem Vínculo de Emprego/Estatutário Alteração Contratual
- S-2399 Trabalhador Sem Vínculo de Emprego/Estatutário Termino
- S-2400 Cadastro de Benefícios Previdenciários RPPS
- S-2405 Alteração de Dados Cadastrais do Beneficiário Entes Públicos
- S-2410 Cadastro de Benefícios Ente Público
- S- 2416 Alteração do cadastro de Benefícios Entes Públicos
- S-2418 Reativação de Benefícios
- S-2420 Cadastro de Benefícios Entes Públicos Término
- S-2500 Processo Trabalhista
- S-2501 Informações dos Tributos Decorrentes de Processo Trabalhista
- S-3000 Exclusão de Eventos
- S-3500 Exclusão de Eventos Processo Trabalhista
- S-5001 Informações das Contribuições sociais consolidadas por trabalhador
- S-5002 Imposto de Renda Retido na Fonte
- S-5003 Informações do FGTS por Trabalhador
- S-5011 Informações das Contribuições sociais consolidadas por contribuinte
- S-5012 Informações do IRRF consolidadas por contribuinte
- S-5013 Informações do FGTS consolidadas por contribuinte
- S-5501 Informações Consolidadas de Tributos Decorrentes de Processo Trabalhista
- S-8299 Baixa Judicial do Vínculo

# **1.4 eSOCIAL WEB GERAL CONTINGÊNCIA:**

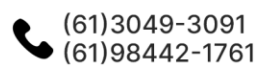

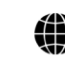

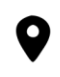

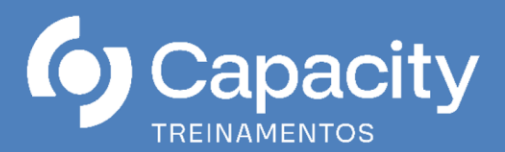

- Conceito
- Fluxograma Geral
- Como navegar
- Codigo de Acesso
- Certificado Digital
- Acesso conta GOV
- Acesso por procuração

#### **1.5 eSOCIAL PENALIDADES:**

-Trabalhista

- Tributaria
- Previdenciárias
- Multas SST

#### **2. EFD-Reinf**

- Conceito
- Obrigatoriedade
- Sem movimento
- Cronograma de apresentação
- Por onde acessar a EFD-Reinf e como é o seu preenchimento?
- Penalidades
- Eventos (Tabelas/periódicos/não periódicos)
- R 1000 Informações do Contribuinte
- R 1050 Tabelas de entidades ligadas
- R 1070 Tabela de Processos Administrativos/Judiciais
- R 2010 Retenção Contribuição Previdenciária Serviços Tomados
- R 2020 Retenção Contribuição Previdenciária Serviços Prestados
- R 2030 Recursos Recebidos por Associação Desportiva
- R 2040 Recursos Repassados para Associação Desportiva
- R 2050 Comercialização da Produção por Produtor Rural PJ/Agroindústria
- R 2055 Aquisição de produção rural
- R 2060 Contribuição Previdenciária sobre a Receita Bruta CPRB
- R 2098 Reabertura dos Eventos Periódicos
- R 2099 Fechamento dos Eventos Periódicos
- R 3010 Receita de Espetáculo Desportivo
- R 4010 Pagamentos/créditos a beneficiário pessoa física
- R-4020 Pagamentos/créditos a beneficiário pessoa jurídica
- R-4040 Pagamentos/créditos a beneficiários não identificados
- R-4080 Retenção no recebimento
- R-4099 Fechamento/reabertura dos eventos da série R-4000
- R 5001 Informações de bases e tributos por evento
- R 5011 Informações de bases e tributos consolidadas por período de apuração
- R 9000 Exclusão de Eventos
- R-9001 Informações de bases e tributos por evento
- R-9005 Bases e tributos retenções na fonte
- R-9011 Informações de bases e tributos consolidadas por período de apuração
- R-9015 Consolidação das retenções na fonte

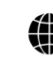

capacity@capacitytreinamentos.com.br capacity@capacitytreinamentos.com.br

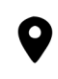

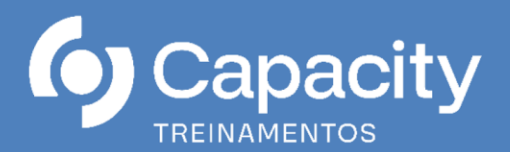

#### **3. DCTFWeb e DARF Previdenciário**

- Conceito
- Obrigatoriedade
- Sem Movimento
- Prazo de apresentação
- Calendário de substituição da GFIP/DCTFWEB
- Tributos declarados na DCTFWEB
- Tipos/categoria/situação de DCTFWEB
- Por onde acessar a DCTFWeb e como é o seu preenchimento?
- Quando se torna obrigatório o recolhimento através do DARF gerado através da DCTFWeb?
- Penalidades

#### **4. Apresentação dos ambientes acessando diretamente as plataformas do governo.**

- Acesso ao WEB GERAL
- Acesso a EFD-Reinf
- Acesso a da DCTFWEB

# **FACILITADOR**

**Rodney Domingues Silva**: Especialista em Legislação Trabalhista e Previdenciária, Bacharel em Ciências Contábeis, instrutor em diversas instituições de educação de renome nacional como, IMAG Instituto dos Magistrados do Distrito Federal, NOVACAP, Ministério Público Militar, Anvisa, Tribunal Regional Eleitoral, SESCON-DF Sindicato das Empresas de Serviços Contábeis e das Empresas de Assessoramento, Perícias, Informações e Pesquisas do Distrito Federal, Grupo APTC, dentre outras.

#### **INVESTIMENTO**

R\$ 3.190,00 (Três mil cento e noventa reais) por participante

**INCLUSO:** Material didático e de apoio, Pasta Executiva, Coffee Break e Certificado de participação.

# **CONDIÇÕES GERAIS DE CONTRATAÇÃO:**

A inscrição será confirmada mediante envio da nota de empenho, ordem de serviço, autorização de fornecimento, depósito. O cancelamento da inscrição, por parte do participante, poderá ser realizado no máximo 07 (sete) dias úteis antes da data de realização do curso online, sendo que, após este prazo, deverá haver a substituição do aluno ou solicitação de crédito no valor da inscrição para utilização posterior. A Capacity Treinamentos reserva-se o direito em adiar, reagendar ou cancelar os cursos online se houver insuficiência de quórum, bem como substituir palestrantes em caso fortuito ou força maior, o que não caracterizará infração administrativa ou civil, ficando isenta de qualquer sanção, indenização ou reparação (material e moral). Observação: Ao CONTRATANTE que vier a desistir da participação após o prazo de cancelamento da inscrição, independente da fase ou etapa, não será possível qualquer devolução de valores pagos e nem o cancelamento da nota de empenho.

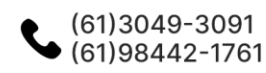

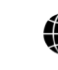

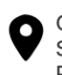

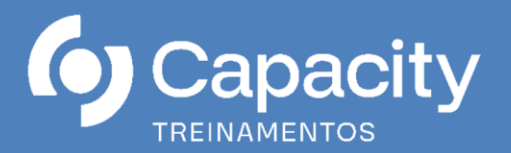

# **DADOS DA INSTITUIÇÃO**

- Capacity Treinamento e Aperfeiçoamento Ltda.
- CNPJ: 18.133.018/0001-27 I.E.: 07.643.346/001-63
- END.: Quadra 03, Conjunto A, Lote 42, Sala 402 Planaltina, Brasília-DF
- CEP: 73.350-301

# **DADOS BANCÁRIOS**

- Banco do Brasil: Ag: 1230-0 C/C: 125595-9
- CADASTRADA NO SICAF

# **INFORMAÇÃO E INSCRIÇÃO**

- Capacity Treinamento e Aperfeiçoamento
- capacity@capacitytreinamentos.com.br
- inscricao@capacitytreinamentos.com.br
- Fone: (61) 3049-3091
- Whatsapp: (61) 98442-1761
- Site: www.capacitytreinamentos.com.br

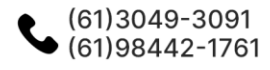

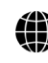

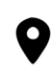

Quadra 03, Conjunto A, Lote 42 Sala 402 - Setor Residencial Leste Planaltina - Distrito Federal